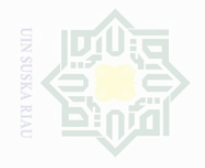

Dilarang mengutip Cipta Dilindungi

Undang-Undang

untuk Kepentingan

Dilarang mengumumkan dan

memperbanyak

sebagian atau seluruh karya tulis ini dalam bentuk apapun tanpa izin UIN Suska Riau

sebagian atau seluruh karya tulis ini tanpa mencantumkan dan menyebutkan sumbe

penelitian,

penulsan

karya ilmah, penyusunan laporan, penulisan kritik atau tinjauan suatu masalah

**BAB III**

### **METODE PENELITIAN**

### **A. Waktu dan Tempat Penelitian**

Penelitian ini dilakukan di Madrasah Aliyah Diniyah Puteri Pekanbaru. Sedangkan waktu penelitian dilakukan pada bulan Agustus sampai september.

### **B. Subjek dan Objek**

Subjek dari penelitian ini adalah siswa Kelas XI Jurusan Ilmu Pengetahuan Sosial di Madrasah Aliyah Diniyah Puteri Pekanbaru dan guru ekonomi yang berjumlah satu orang . Sedangkan Objek dalam penelitian ini adalah Pengaruh Kompetensi Kepribadian guru terhadap Motivasi Belajar Siswa Pada Mata Pelajaran Ekonomi Dalam Materi Pembangunan Ekonomi kelas XI Jurusan Ilmu Pengetahuan Sosial di Madrasah Aliyah Diniyah Puteri Pekanbaru.

### **C. Populasi dan Sampel**

 $\overline{\phantom{a}}$ 

215

Populasi dapat dikatakan sebagai wilayah generalisasi yang terdiri atas obyek/subyek yang mempunyai kualitas dan karakteristik tertentu yang di tetaapkan oleh peneliti. Sedangkan sampel merupakan bagian dari populasi itu.<sup>55</sup> Adapun yang menjadi populasi dalam penelitian ini adalah siswa Kelas XI Jurusan Ilmu Pengetahuan Sosial yang berjumlah 31 orang. Teknik pengambilan sampel dilakukan secara *Sampling Jenuh. Sampling jenuh* adalah

<sup>55</sup>Sugiyono, *Metodologi Penelitian Kuantitatif dan R&D,* (Bandung : Alfabeta, 2012), H.

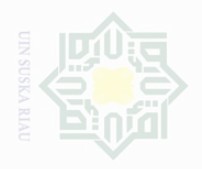

Hak Cipta Dilindungi Undang-Undang

Dilarang

mengutip

Pengutipan

eyneu

untuk kepentingan

 $\frac{1}{\sqrt{2}}$ 

penelitian.

penulsan

karya

llmiah, penyusunan laporan, penulisan kritik atau tingauan suatu masalah

karya tulis ini tanpa

mencantumkan dan menyebutkan sumbe

teknik penentuan sampel bila semua anggota populasi digunakan sebagai sampel. Karena jumlah populasi 31 dan kurang dari 100 maka peneliti mengambil seluruh anggota populasi untuk di jadikan sampel.

### **D. Teknik Pengumpulan Data**

Untuk mendapatkan data yang relevan tentang variabel yang diteliti, maka penulis menggunakan beberapa teknik pengumpulan data sebagai berikut:

### **1. Observasi**

Observasi dalam penelitian ini digunakan untuk mengumpulkan data melalui pengamatan langsung tentang kompetensi kepribadian guru ekonomi kelas XI Jurusan Ilmu Pengetahuan Sosial di Madrasah Aliyah Diniyah Puteri Pekanbaru. Dalam proses pengumpulan data, peneliti menggunakan jenis observasi Nonpartisipan, dimana dalam penelitian ini peneliti tidak terlibat dan hanya sebagai pengamat independent.<sup>56</sup> Adapun skala yang digunakan dalam observasi adalah skala likert. Skala ini disusun sesuai dengan alternatif jawaban untuk variabel X (Kompetensi Kepribadian Guru) sebagai berikut yang tertera dalam tabel III.1 :

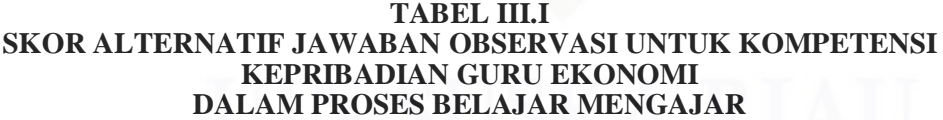

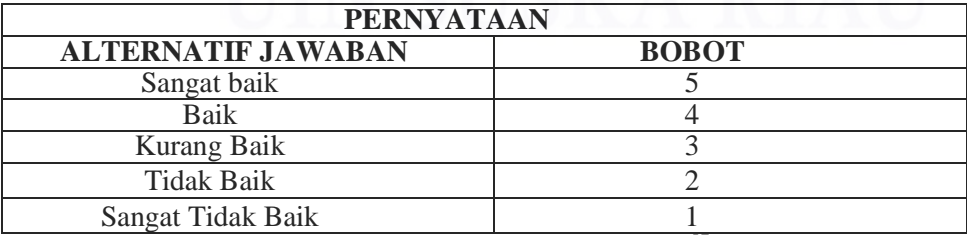

*Sumber : Riduwan Skala Pengukuran Variabel Penelitian.<sup>57</sup>*

 $\overline{\phantom{a}}$ 

State Islamic University of Sultan Syari

<sup>56</sup> *Ibid,* H. 145

<sup>57</sup> Riduwan*, Skala Pengukuran Variabel Penelitian,* (Bandung: Alfabeta, 2013), H. 15

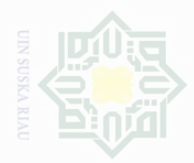

# $\frac{1}{2}$

Cipta Dilindungi Undang-Undang

**Dilarang** sebagian atau seluruh karya tulis ini tanpa mencantumkan dan menyebutkan sumbe

Pengutipan eyueu untuk kepentingan  $\Theta$ penelitian. penulsan karya ilmah, penyusunan laporan, penulisan kritik atau tinjauan suatu masalah

Pengutipan Kepentingan yang wajar .<br>≡ Suska 四

Angket sering disebut kuesioner yaitu beberapa macam daftar pertanyaan yang berhubungan erat dengan masalah penelitian yang hendak dipecahkan, disusun dan disebarkan ke responden untuk memperoleh informasi di lapangan.<sup>58</sup> Angket dalam penelitian ini berguna untuk mendapatkan sejumlah jawaban dari pertanyaan terkait dengan Variabel Y (motivasi belajar siswa) kepada responden yaitu siswa yang berjumlah 31 orang. Angket dalam penelitian ini menggunakan skala likert dengan ketentuan sebagai berikut:

a. Selalu (A) rentang 81% - 100%

**2. Angket (kuesioner)**

- b. Sering (B) rentang 61% 80%
- c. Kadang-Kadang (C) rentang 41% 60%
- d. Jarang (D) rentang 21% 40%
- e. Tidak Pernah (E) rentang  $\langle 20\% \rangle$ .<sup>59</sup>

## tate Islamic University of Sultan **3. Dokumentasi**

Dokumentasi adalah cara lain untuk memperoleh data dari responden. Peneliti dimungkinkan memperoleh informasi dari bermacammacam sumber tertulis atau dokumen yang ada pada responden atau tempat, di mana responden bertempat tinggal atau melakukan kegiatan sehari-harinya.<sup>60</sup> Teknik dokumentasi dalam penelitian ini digunakan

 $\overline{\phantom{a}}$ <sup>58</sup>Sukardi, *Metodologi Penelitian Pendidikan Kompetensi dan Praktiknya,* (Jakarta,: PT Bumi Aksara, 2011), H. 76

<sup>59</sup>Riduwan, *Op. Cit,* H. 160

<sup>60</sup>Sukardi, *Op.Cit*, H. 81

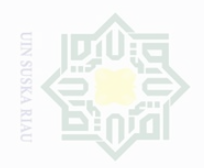

lak Cipta Dilindungi Undang-Undang

**Dilarang** 

Pengutipan

untuk kepentingan

 $\Theta$ 

penelitian,

penulsan

karya ilmah, penyusunan laporan, penulisan kritik atau tinjauan suatu masalah

sebagian atau seluruh karya tulis ini tanpa mencantumkan dan menyebutkan sumbe

penulis untuk mendapatkan data profil sekolah tempat penulis melakukan penelitian yaitu di Madrasah Aliyah Diniyah PuteriPekanbaru.

### **E. Uji Validitas dan Reliabilitas**

### **1. Uji Validitas**

Menurut Sugiyono instrumen yang valid adalah alat ukur yang digunakan untuk mendapatkan data (mengukur) itu valid. Valid berarti instrumen tersebut dapat digunakan untuk mengukur apa yang seharusnya diukur.<sup>61</sup> Untuk melakukan uji validitas dilakukan dengan mengkorelasikan antara skor setiap itemnya dengan skor totalnya. Untuk menentukan koefisien korelasi tersebut digunakan rumus korelasi produk momentsebagai berikut:<sup>62</sup>

$$
r_{xy} = \frac{n \sum xy - (\sum x)(\sum y)}{\sqrt{[n \sum x^2 - (\sum x)^2][n \sum y^2 - (\sum y)^2]}}
$$

Kerangan :

 $r$ : Koefisien validitas

: Jumlah responden

 $x$ : Skor item

y : Skor total dimana  $y = x_1 + x_2 + x_3 + x_4 + x_5 + x_6$ 

Setelah setiap butir instrumen dihitung besarnya koefisien korelasi dengan skor totalnya maka selanjutnya adalah menghitung uji-t dengan rumus sebagai berikut:

 $\overline{\phantom{a}}$ 

State Islamic University of Sultan Syari

<sup>61</sup>Sugiyono, *Op.* Cit, H. 121

<sup>62</sup>Hartono, *Analisis Item Instrumen*, (Bandung: Zanafa Publishing, 2010), H. 85

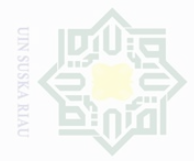

Dilarang mengutip sebagian atau seluruh karya tulis ini tanpa mencantumkan dan menyebutkan sumbe

Pengutipan hanya untuk kepentingan pendicikan penelitian, penulsan karya ilmah, penyusunan laporan, penulisan kritik atau tinjauan suatu masalah

**Kepentingan yang** .<br>≡

Dilarang mengumumkan dan memperbanyak sebagian atau seluruh karya tulis ini dalam bentuk apapun tanpa izin UIN Suska Riau

Suska

 $t$  $r\sqrt{n}$  $\sqrt{1-r^2}$ 

Keterangan :

- $t$ : Nilai t hitung
- $r$ : Koefisien korelasi hasil r hirung
- $n:$  Jumlah responden

Untuk mengetahui validitas tersebut penulis menggunakan bantuan program *SPSS 20.0For Windows.*

### **2. Uji Reliabilitas**

Suatu alat ukur dikatakan reliabilitas atau dapat dipercaya, apabila alat ukur tersebut stabil sehingga dapat diandalkan (*dependability*) dan dapat digunakan untuk meramalkan (*predictability*). Alat ukur tersebut akan memberikan hasil pengukuran yang tidak berubah-ubah dan akan memberikan hasil yang serupa apabila digunakan berkali-kali.<sup>63</sup> Menurut Mohd Majid Konting sebagaimana dikutip oleh Iskandar bahwa nilai reliabilitas *alfa cronbach* dengan ketentuan nilai  $\geq 0.60$ .<sup>64</sup> Rumus untuk menghitung reliabilitas instrumen tersebut digunakan alpha dengan rumus :

$$
r_{11} = \left(\frac{k}{k-1}\right) \left(1 - \frac{\sum s_t}{s_t}\right)
$$

Keterangan

 $S_t$ 

 $r_{11}$  : Nilai reliabilitas  $\sum s_t$ : Jumlah varians skor tiap-tiap item : Varians total

 $k$  : Jumlah item<sup>65</sup>

<sup>63</sup>Iskandar, *Metodologi Penelitian Pendidikan dan Sosial,* (Jakarta: GP Press, 2010)*,* H.

<sup>64</sup>*Ibid*. H. 95 <sup>65</sup> *Ibid*, H. 102

 $\overline{\phantom{a}}$ 

95

State Islamic University of Sultan

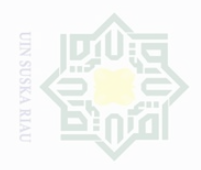

Dilarang mengutip

Pengutipan

exueu

untuk kepentingan

 $\Theta$ 

penelitian,

penulsan

karya ilmah, penyusunan laporan, penulisan kritik atau tinjauan suatu masalah

Cipta Dilindungi

Undang-Undang

karya tulis mi tanpa mencantumkan dan menyebutkan sumbel

Untuk mengetahui reliabilitas instrumen angket atau alat pengukur

data penulis menggunakan teknik korelasi *alfa cronbach* dengan bantuan program SPSS 20.0 *For Windows.*

### **F. Teknik Analisis Data**

## **1. Analisis Deskriptif Kuantitatif**

Analisis data penelitian ini yaitu analisis data deskriptif kuantitatif. Deskriptif kuantitatif merupakan penelitian dimana pengumpulan data untuk mengetes pertanyaan penelitian atau hipotesis yang berkaitan dengan keadaan atau kejadian sekarang dan melaporkan keadaan objek atau subjek yang diteliti sesuai dengan apa adanya.<sup>66</sup>

Data yang telah diberi kategori kemudian di beri persentase dari setiap alternatif jawaban dengan menggunakan rumus sebagai berikut :

$$
P = \frac{F}{N}X100\%
$$

Keterangan:

P : Angka Persentase

F : Frekuensi

N : *Number of Cases* (Jumlah Frekuensi). 67

Data yang telah dipersentasekan kemudian direkapitulasi dan diberi criteria sebagai berikut:

a. 81% - 100% dikategorikan sangat baik/ sangat tinggi.

b. 61% - 80% dikategorikan baik/ tinggi.

 $\overline{\phantom{a}}$ 

State Islamic University of Sultan Syari

<sup>66</sup> Sukardi, *Op.Cit,* H. 157

<sup>67</sup>Hartono, *SPSS 16.0*, (Pekanbaru: Zanava,2016), H. 93

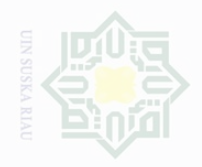

lak Cipta Dilindungi Undang-Undang

 $\subseteqq$ 

- Pengutipan tidak merugikan kepentingan yang wajar Ully Suska Riat
- 
- 
- 
- Dilarang mengumumkan dan memperbanyak sebagian atau seluruh karya tulis ini dalam bentuk apapun tanpa izin UIN Suska Riau

sebagian atau seluruh karya tulis ini tanpa mencantumkan dan menyebutkan sumbe karya ilmah, penyusunan laporan, penulisan kritik atau tinjauan suatu masalah

 $\overline{\phantom{a}}$ 

if Kasim Riau

State Islamic University of Sultan Sya

- c. 42% 60% dikategorikan cukup baik/ sedang.
- d. 21% 40% dikategorikan kurang baik/ rendah.
- e. 0% 20% dikategorikan tidak baik/sangat rendah. $^{68}$

### **2. Perubahan Data Ordinal Ke Interval**

Jenis data yang di peroleh dari variabel X (kompetensi kepribadian guru) dan variabel Y (motivasi belajar siswa) adalah jenis data ordinal. Data ordinal merupakan data statistik yang di urutkan dari jenjang yang paling rendah sampai ke jenjang yang paling tinggi atau sebaliknya dari jenjang yang paling tinggi sampai jenjang yang paling rendah dan data dalam bentuk kategori atau klasifikasi.<sup>69</sup> Jenis data yang di peroleh dari angket merupakan data ordinal, maka data ordinal harus dirubah menjadi data interval agar bisa diolah dengan menggunakan analisis regresi linier sederhana karena dalam analisis regresi linier sederhana data yang di gunakan harus jenis data interval oleh sebab itu data ordinal harus di rubah menjadi data interval dengan menggunakan rumus sebagai berikut :

$$
Ti = 50 + 10 \frac{(Xi - \overline{x})}{SD}
$$

Dimana :

 $Ti = Skor baku (data interval)$  $Xi$  = skor mentah (data ordinal)  $\overline{X}$  = Rata-rata (Mean)  $SD = Standard Deviasi^{70}$ 

<sup>68</sup>Iskandar. *Op. Cit,* H. 45

<sup>69</sup>Hartono, *Statistik Untuk Penelitian,* (Pekanbaru: Zanava, 2010), H. 6-7

<sup>70</sup>Riduwan, *Belajar Mudah Penelitian*, (Bandung: Alfabeta, 2012), Hal 120

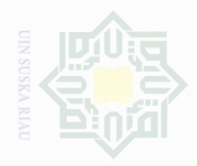

Hak Cipta Dilindungi Undang-Undang

 $\frac{C}{Z}$ 

Dilarang mengutip Pengutipan

sebagian atau seluruh karya tulis ini tanpa

untuk kepentingan

 $\Theta$ 

penelitian,

mencantumkan dan menyebutkan sumbe

karya ilmah, penyusunan laporan, penulisan kritik atau tinjauan suatu masalah

University

### **3. Uji Normalitas**

Uji normalitas data bertujuan untuk mengetahui apakah data berdistribusi normal. Uji normalitas dilakukan pada masing-masing variabel yaitu, variabel kompetensi kepribadian guru ekonomi dalam proses belajar mengajar dan motivasi belajar siswa. Usaha analisis dengan bantuan *SPSS Versi 20.0for windows*. kakidah yang digunakan untuk mengetahui normal atau tidaknya sebaran data adalah jika  $p > 0.05$  maka sebaran normal. Jika  $p < 0.05$  maka sebaran tidak normal.

### **4. Uji Linieritas**

Hipotesis yang diuji adalah:

Ha : Distribusi data yang diteliti tidak mengikuti bentuk yang linier.

Ho : Distribusi data yang diteliti mengikuti bentuk yang linier.

Dasar pengambilan keputusan :

Jika probabilitas > 0.05 Ha diterima dan Ho ditolak. S

Jika probabilitas < 0.05 Ha ditolak dan Ho diterima.

### **5. Analisis Regresi Linier Sederhana**

Pengujian hipotesis penelitian dilakukan dengan menggunakan analisis rergresi linier sederhn. Analisis ini digunakan untuk memprediksi pengaruh variabel independen terhadap variabel dependen. Apakah variabel independen berhubugan positif atau negative, apakah nilai variabel

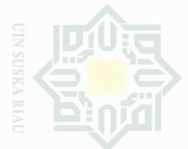

sebagian atau seluruh karya tulis ini tanpa mencantumkan dan menyebutkan sumbe

**Pengutipan** merugikan kepentingan yang wajar Ully Suska Riat karya ilmah, penyusunan laporan, penulisan kritik atau tinjauan suatu masalah

Dilarang mengumumkan dan memperbanyak sebagian atau seluruh karya tulis ini dalam bentuk apapun tanpa izin UIN Suska Riau

Cipta Dilindungi Undang-Undang

 $\frac{C}{Z}$ 

State Islamic University of Sultan S  $\overline{\phantom{a}}$ 

signifikan atau tidak dan untuk memprediksi nilai dari varibeln dependen apabila nilai variabel mengalami kenaikan atau penurunan.<sup>71</sup>

Data ordinal yang telah diubah menjadi data interval kemudian dimasukkan ke dalam rumus regresi linier sederhana dengan metode kuadrat terkecil untuk mengetahui adakah pengaruh yang signifikan antara kompetensi kepribadian guru (variabel X) terhadap motivasi belajar siswa (variabel Y) dengan persamaan sebagai berikut :

 $\bar{Y} = a + bX$ 

Keterangan :

Y : Subjek dalam variabel dependen yang diprediksikan.

a : Harga konstan.

b : Koefisien regresi.

 $X:$  Nilai variabel independen.<sup>72</sup>

Harga a dan b dapat dicari dengan rumus sebagai berikut :

$$
a = \frac{(\Sigma Y)(\Sigma X^2) - (\Sigma X)(\Sigma XY)}{n\Sigma X^2 - (\Sigma X)^2}
$$

$$
b = \frac{N\Sigma XY - (\Sigma X)(\Sigma Y)}{N\Sigma X^2 - (\Sigma X)^2}
$$

<sup>71</sup>Hartono, *SPSS 16.0 Analisis Data Statistik Dan Penelitian*, (Yogyakarta : Pustaka Pelajar, 2012), H. 93 <sup>72</sup>Hartono,*Op.Cit*, H. 160

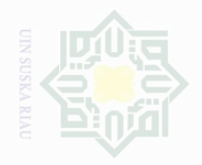

Dilarang mengumumkan dan memperbanyak sebagian atau seluruh karya tulis ini dalam bentuk apapun tanpa izin UIN Suska Riau

 $\frac{C}{Z}$ 

### **6. Hubungan Variabel X terhadap Variabel Y**

Besarnya korelasi anatara variabel X dengan variabel Y dapat diinterpretasikan dengan menggunakan rumus tabel nilai "r" Product Moment.

$$
r_{xy} = \frac{N\Sigma XY - (\Sigma X)(\Sigma Y)}{\sqrt{[N\Sigma x^2 - \Sigma x^2][N\Sigma y^2 - \Sigma y^2]}}
$$

Keterangan :

- rxy= Koefisien korelasi product moment
- $N =$  Jumlah subjek
- $X =$ Skor total tiap subjek
- $Y =$ Skor total setiap subjek

 $\Sigma$ x = Jumlah skor total

 $\Sigma$ y= Jumlah skor total<sup>73</sup>

### **7. Uji Hipotesis**

Pengujian selanjutnya yaitu memberikan interpretasi terhadap koefisien korelasi dengan menggunakan tabel nilai "r" Product Moment, dengan mencari df sebagai berikut:

*Df = N- nr*

Keterangan:

 $\overline{\phantom{a}}$ 

te Islamic University of Sultan Syari

Df : degrees of freedom.

N : Number Of Cases (jumlah sampel).

nr : banyaknya variabel yang dikorelasikan.<sup>74</sup>

<sup>73</sup>Anas Sujiono, *Op Cit,* H. 206

<sup>74</sup>Hartono, *Op Cit*, H. 95

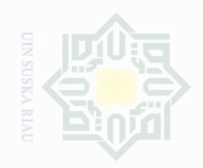

Dilarang mengutip

Cipta Dilindungi Undang-Undang

 $\frac{1}{2}$ 

N

sebagian atau seluruh karya tulis ini tanpa mencantumkan dan menyebutkan sumbe

Langkah selanjutnya bandingkan ro (robservasi) atau rh (rhitung) dengan rt (rtabel) dengan ketentuan sebagai berikut:

J.1. Jika ro  $\geq$  rt maka Ha diterima, Ho ditolak.

J.2. Jika ro ≤ rt maka Ho diterima, Ha ditolak.

Dalam memproses data, penulis menggunakan bantuan perangkat computer melalui program *SPSS (Stasistical Program Society Socience) Versi 20.0 for Windows.*

### **8. Kontribusi Variabel X Terhadap Variabel Y**

Menghitung besarnya sumbangan variabel X terhadap variabel Y dengan rumus :

$$
KD = R^2 X 100\%
$$

Keterangan :

KD = Koefisien Determinasi/ koefisien penentu

 $R^2 = R$  square

Penulis menggunakan bantuan perangkat komputer melalui program SPSS *(Stasistical Program Society Socience)* versi *20.0 for windows* dalam memproses data.

State Islamic University of Sultan Syarif Kasim Riau